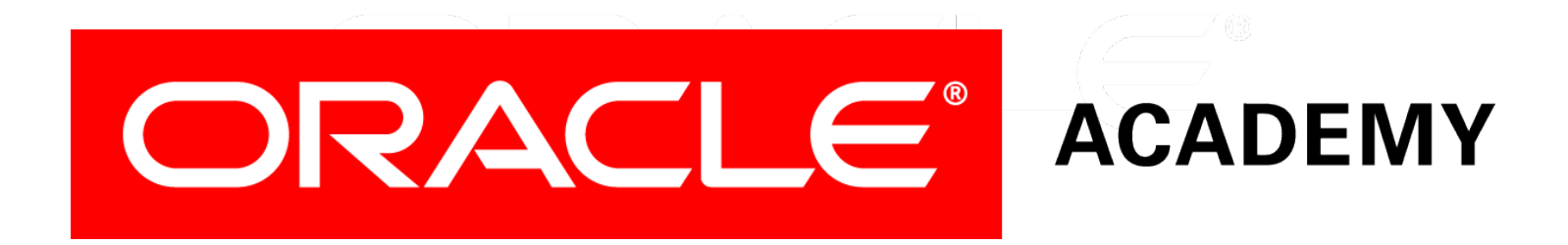

# Database Programming with SQL

#### **12-1 INSERT Statements**

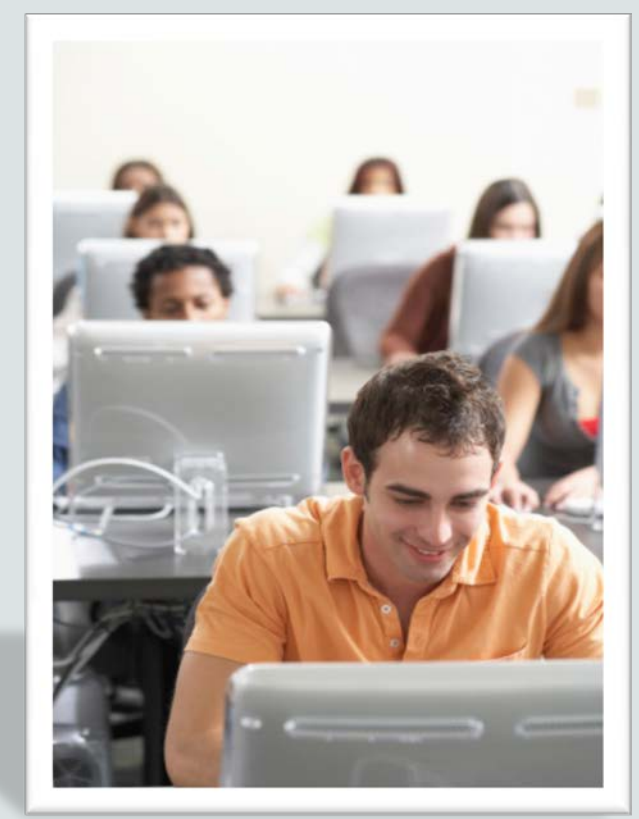

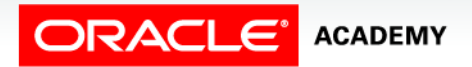

Copyright © 2015, Oracle and/or its affiliates. All rights reserved.

# **Objectives**

In this lesson, you will learn to:

- Explain the importance of being able to alter the data in a database
- Construct and execute INSERT statements which insert a single row using a VALUES clause
- Construct and execute INSERT statements that use special values, null values, and date values
- Construct and execute INSERT statements that copy rows from one table to another using a subquery

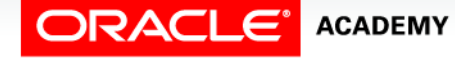

#### Purpose

- Up to now, you have been learning how to access data in a database.
- It's time to learn how to make changes to the data in the database.
- In business, databases are dynamic.
- They are constantly in the process of having data inserted, updated, and deleted.

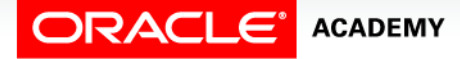

#### Purpose

- Think how many times the school's student database changes from day to day and year to year.
- Unless changes are made, the database would quickly lose its usefulness.
- In this lesson, you will begin to use data manipulation language (DML) statements to make changes to a database.

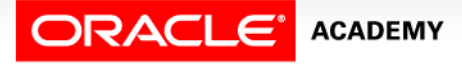

# Copy Tables Before Inserting

- You will be responsible for altering tables in your schema.
- You will also be responsible for restoring them just as a real Database Administrator would assume that responsibility.
- To keep your schema tables in their original state, you will make a copy of each table before completing the practice activities in this and later lessons.
- In each practice activity, you will use the copy of the table that you create, not the original.
- If you inadvertently alter a table copy, you can use the original table to restore the copy.

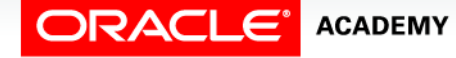

# Copy Tables Before Inserting

- You should name each copied table: copy\_tablename.
- The table copies will not inherit the associated primary-toforeign-key integrity rules (relationship constraints) of the original tables.
- The column data types, however, are inherited in the copied tables.

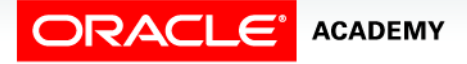

### Syntax to Create a Copy of a Table

#### • Create table syntax:

CREATE TABLE copy\_tablename<br>AS (SELECT \* FROM tablename);

#### • For example:

CREATE TABLE copy\_employees AS (SELECT \* FROM employees);

CREATE TABLE copy\_departments AS (SELECT \* FROM departments);

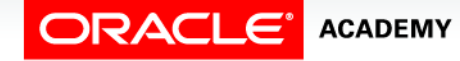

# Syntax to Create a Copy of a Table

• To verify and view the copy of the table, use the following DESCRIBE and SELECT statements:

DESCRIBE copy employees;

SELECT \* FROM copy employees;

DESCRIBE copy departments;

SELECT \* FROM copy\_departments;

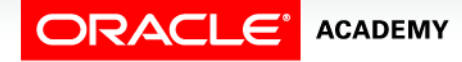

- The INSERT statement is used to add a new row to a table. The statement requires three values:
	- the name of the table
	- the names of the columns in the table to populate
	- corresponding values for each column
- How can we INSERT the data below to create a new department in the copy departments table?

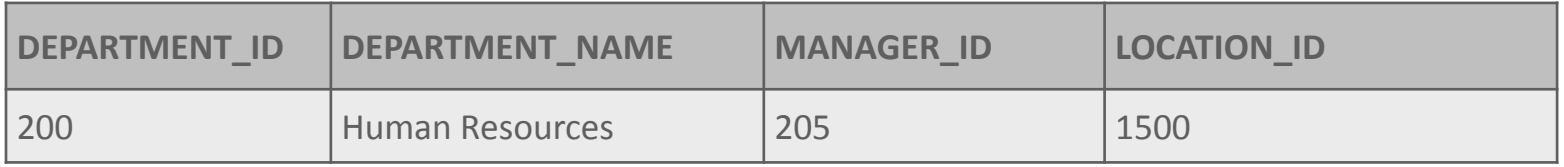

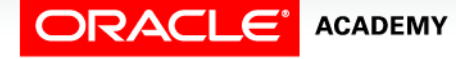

- The syntax below uses INSERT to add a new department to the copy departments table.
- This statement explicitly lists each column as it appears in the table.
- The values for each column are listed in the same order.
	- Note that number values are not enclosed in single quotation marks.

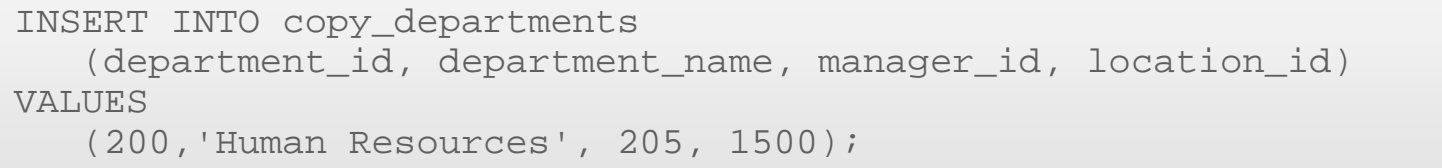

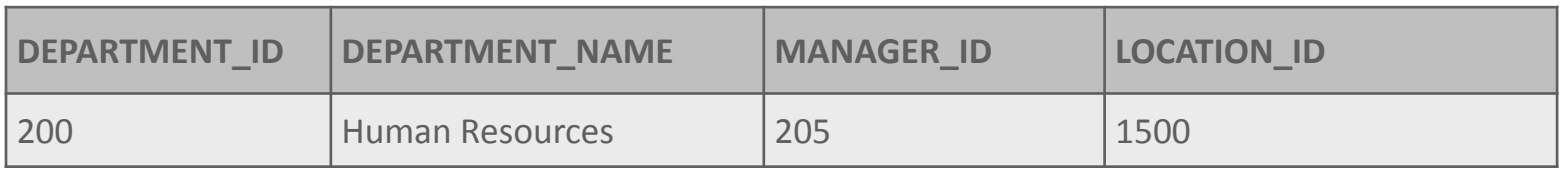

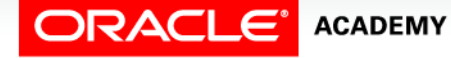

- Another way to insert values in a table is to implicitly add them by omitting the column names.
- One precaution: the values for each column must match exactly the default order in which they appear in the table (as shown in a DESCRIBE statement), and a value must be provided for each column.

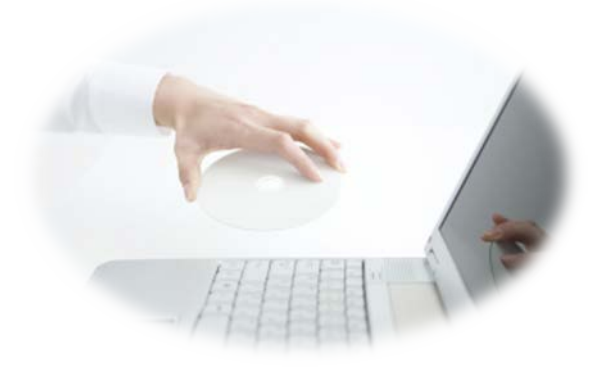

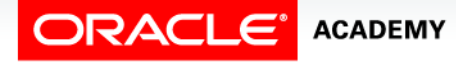

- The INSERT statement in this example was written without explicitly naming the columns.
- For clarity, however, it is best to use the column names in an INSERT clause.

```
INSERT INTO copy_departments
VALUES 
   (210,'Estate Management', 102, 1700);
```
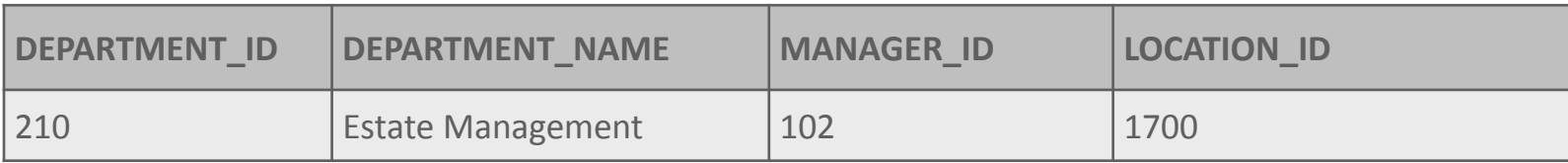

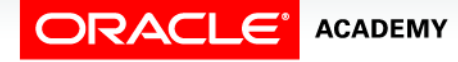

#### Check The Table First

- Before inserting data into a table, you must check several table details.
- The DESCRIBE tablename statement will return a description of the table structure in the table summary chart.
- COPY\_DEPARTMENTS TABLE SUMMARY:

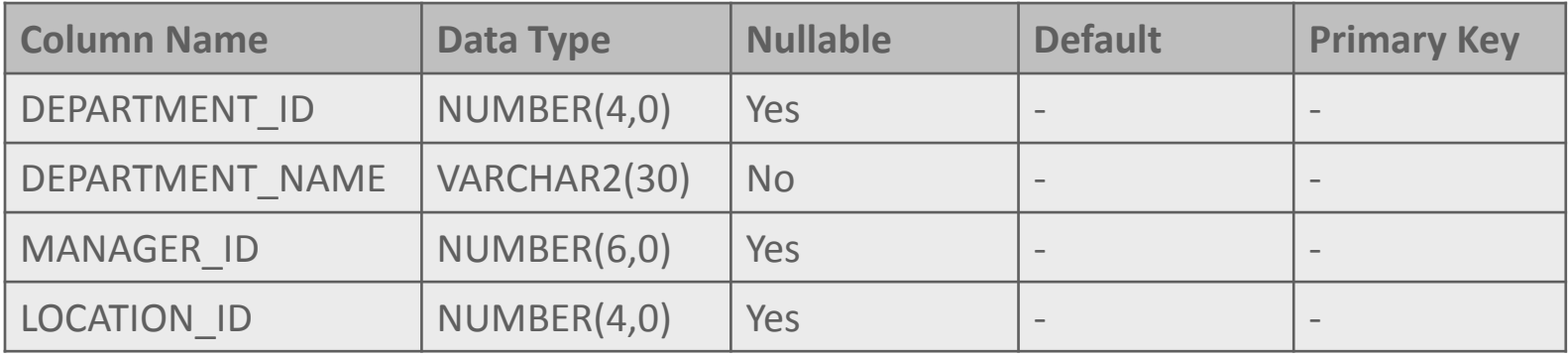

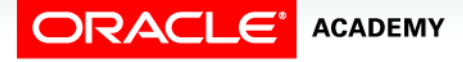

- As shown in the example, the table summary provides information about each column in the table, such as:
	- the allowance of duplicate values
	- the type of data allowed
	- the amount of data allowed
	- the allowance of NULL values

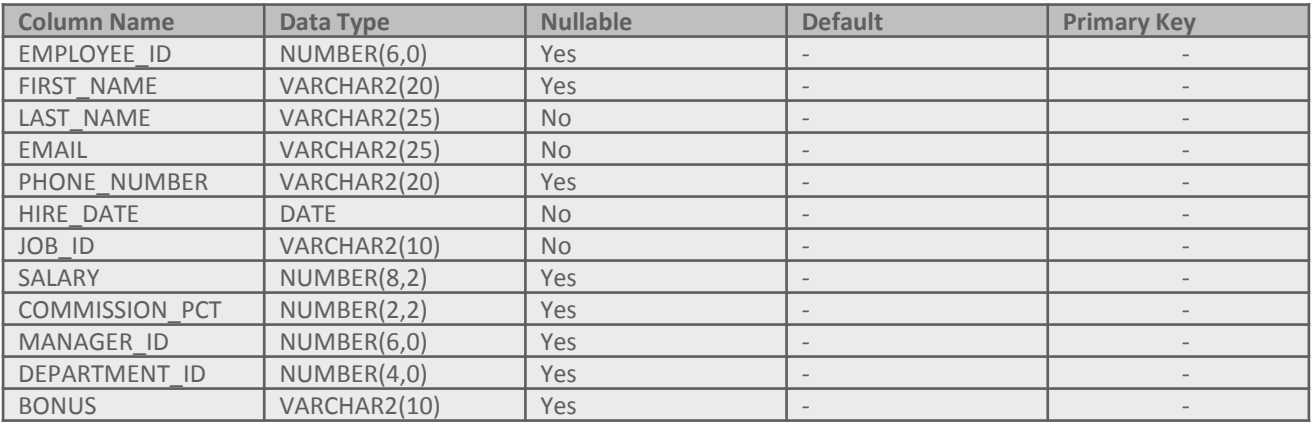

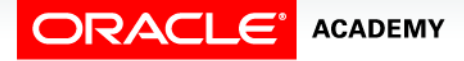

• Notice the Data Type column for character data types specifies in brackets the maximum number of characters permitted.

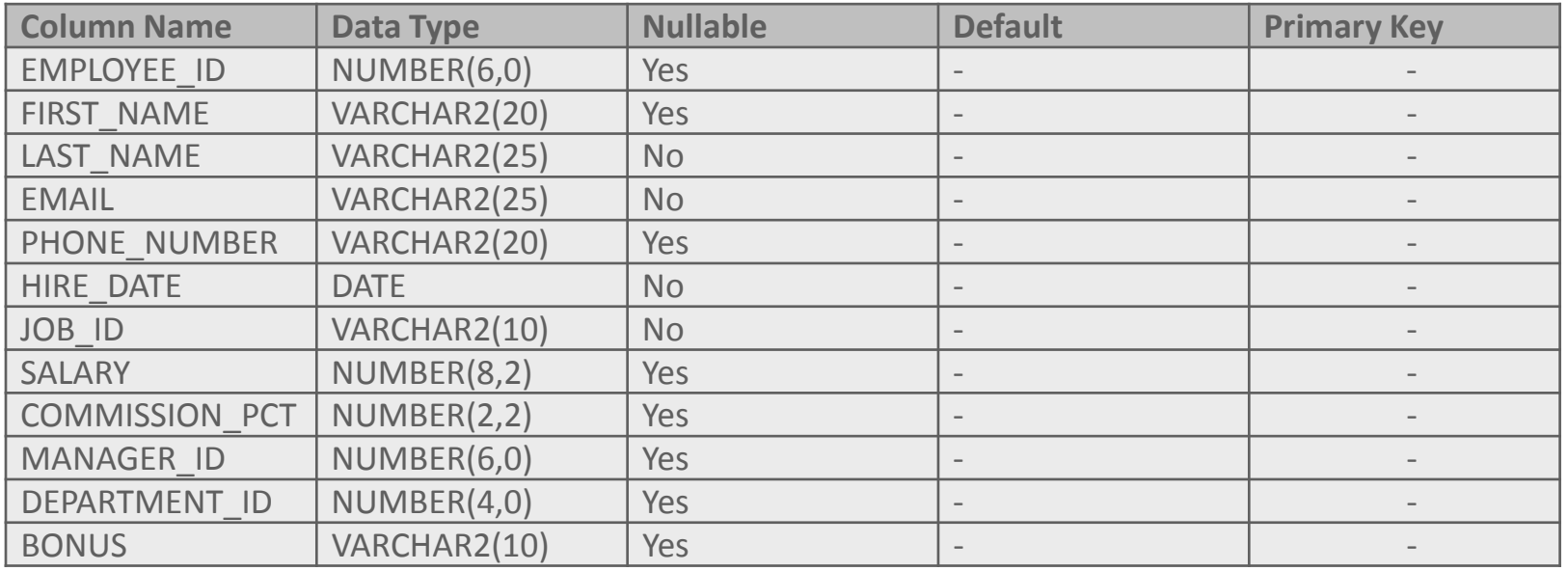

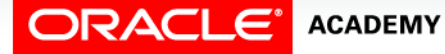

• First\_name has data type VARCHAR2(20), this means that up to 20 characters can be entered for this column.

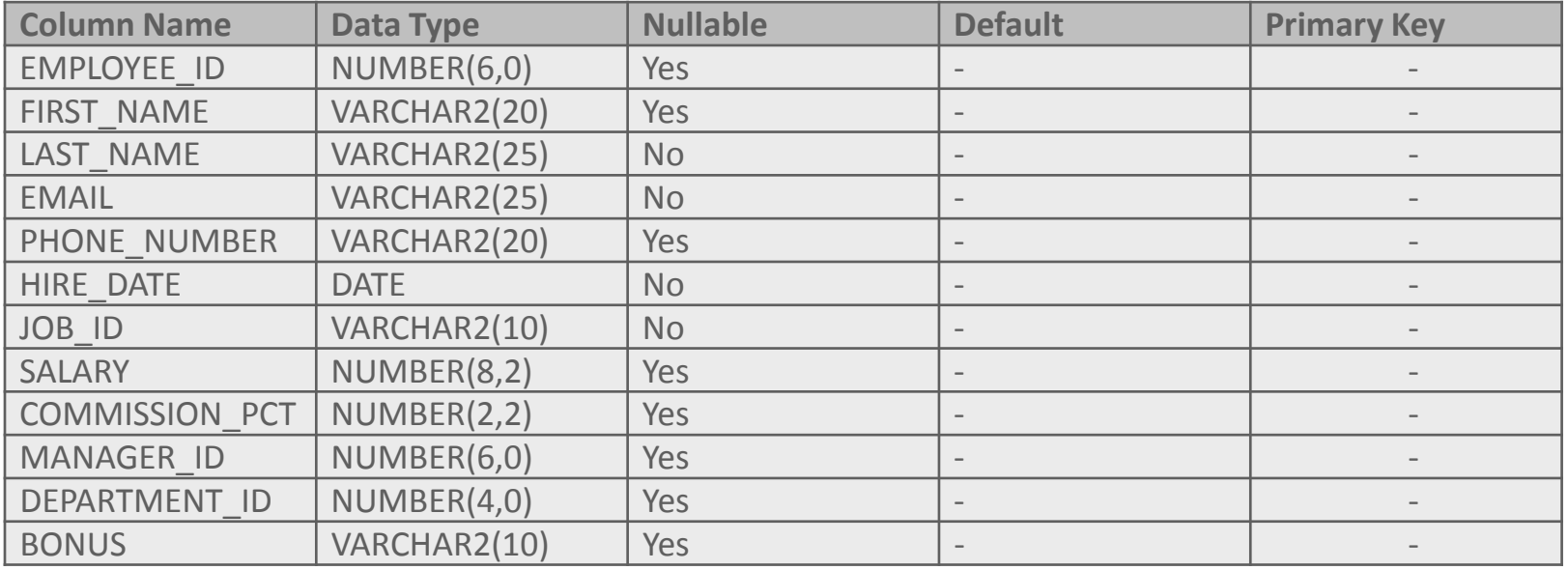

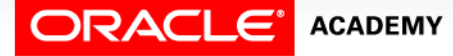

- For Number data types the brackets specify the Precision and Scale.
- Precision is the total number of digits, and Scale is the number of digits to the right of the decimal place.

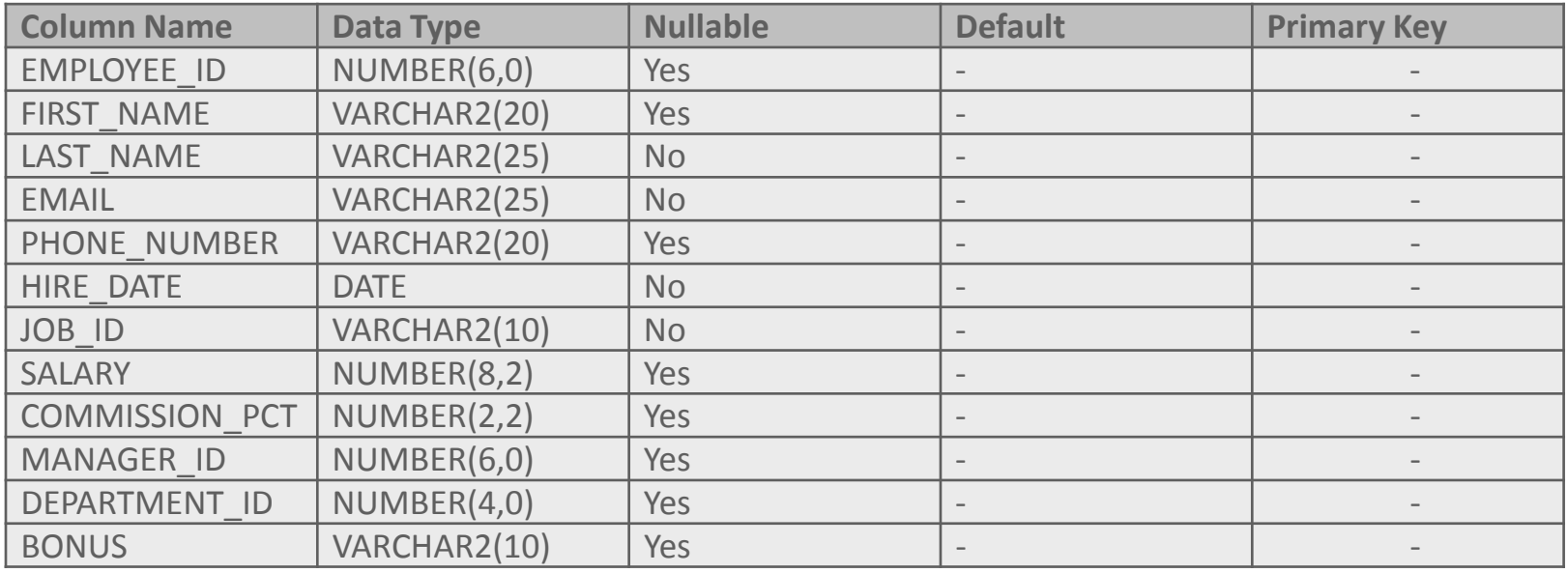

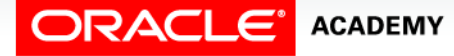

- The SALARY column allows numbers with a Precision of 8 and a Scale of 2.
- The maximum value allowed in this column is 999999.99.

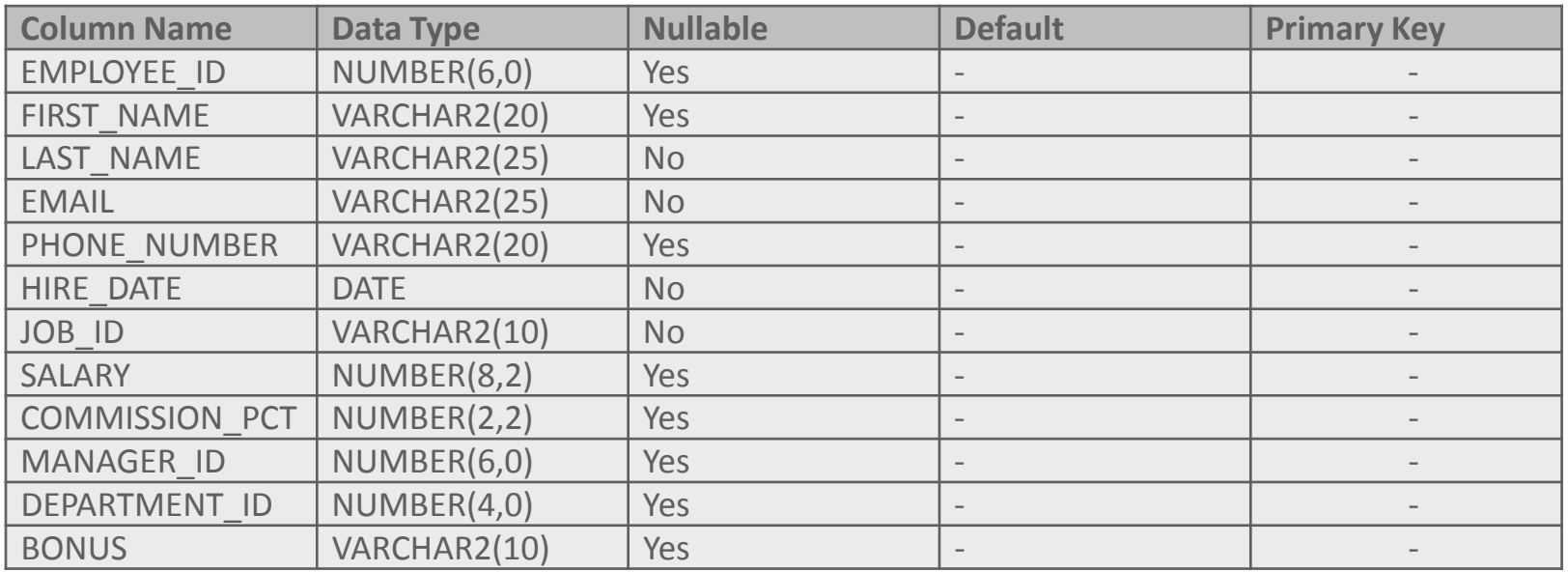

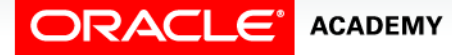

- The INSERT statement need not specify every column—the Nullable columns may be excluded.
- If every column that requires a value is assigned a value, the insert works.

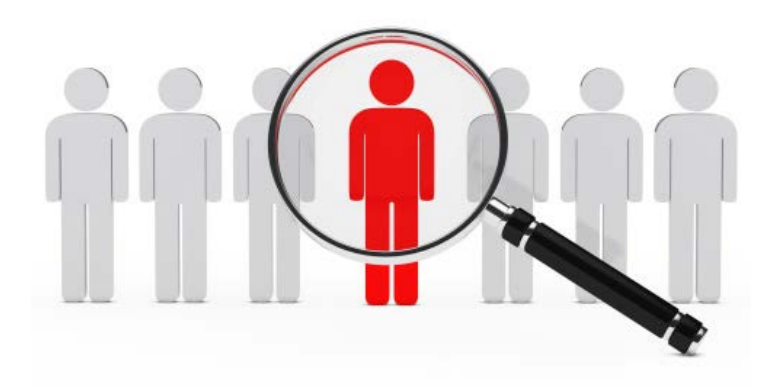

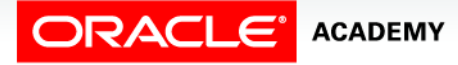

- In our example, the EMAIL column is defined as a NOT NULL column.
- An implicit attempt to add values to the table as shown would generate an error.

```
INSERT INTO copy_employees
  (employee id, first name, last name, phone number, hire date,
    job_id, salary)
VALUES
   (302,'Grigorz','Polanski', '8586667641', '15/Jun/2015', 
   'IT_PROG',4200);
```
ORA-01400: cannot insert NULL into ("US A009EMEA815 PLSQL T01". "COPY EMPLOYEES". "EMAIL")

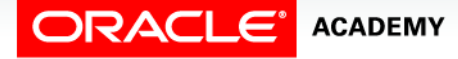

- An implicit insert will automatically insert a null value in columns that allow nulls.
- To explicitly add a null value to a column that allows nulls, use the NULL keyword in the VALUES list.

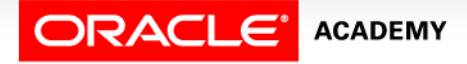

• To specify empty strings and/or missing dates, use empty single quotation marks (with no spaces between them like this '') for the missing data.

```
INSERT INTO copy_employees
   (employee_id, first_name, last_name, email, phone_number, 
  hire date, job id, salary)
VALUES
  (302,'Grigorz','Polanski', 'gpolanski', '', '15/Jun/2015', 
   'IT_PROG',4200);
```
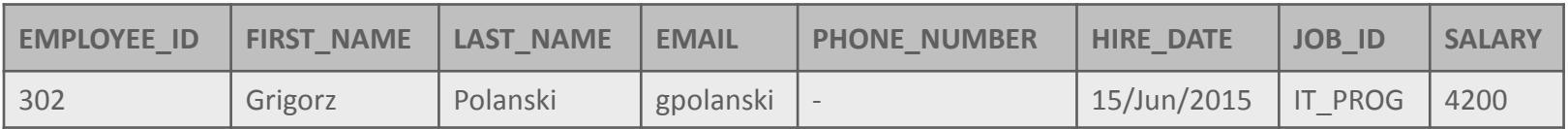

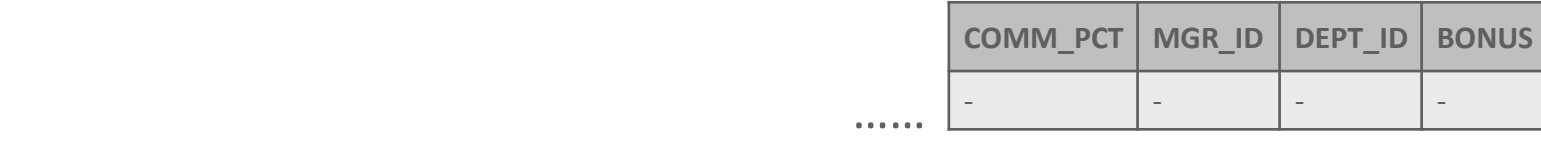

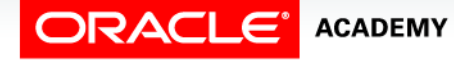

#### Inserting Special Values

- Special values such as SYSDATE and USER can be entered in the VALUES list of an INSERT statement.
- SYSDATE will put the current date and time in a column.
- USER will insert the current session's username, which is OAE PUBLIC USER in Oracle Application Express.

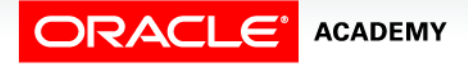

#### Inserting Special Values

• This example adds USER as the last name, and SYSDATE for hire date.

INSERT INTO copy\_employees (employee id, first name, last name, email, phone number, hire date, job\_id, salary) **VALUES** (304,'Test',USER, 't\_user', 4159982010, SYSDATE, 'ST\_CLERK',2500);

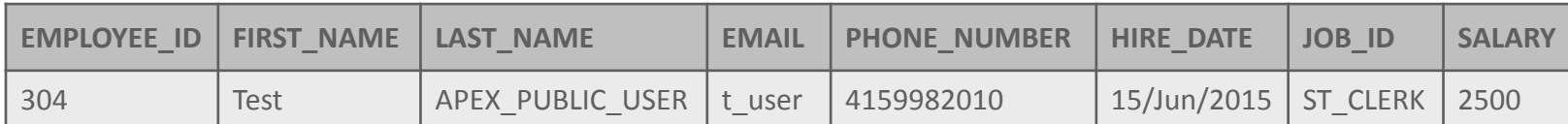

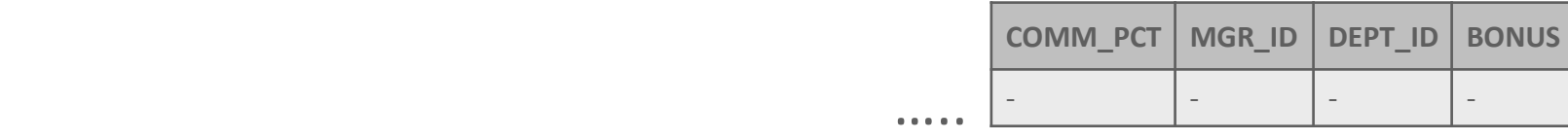

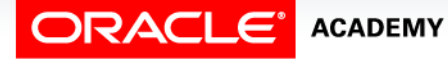

# Inserting Specific Date Values

- The default format model for date data types is DD-Mon-YYYY.
- With this date format, the default time of midnight (00:00:00) is also included.
- In an earlier section, we learned how to use the TO CHAR function to convert a date to a character string when we want to retrieve and display a date value in a non-default format.
- Here is a reminder of TO CHAR:

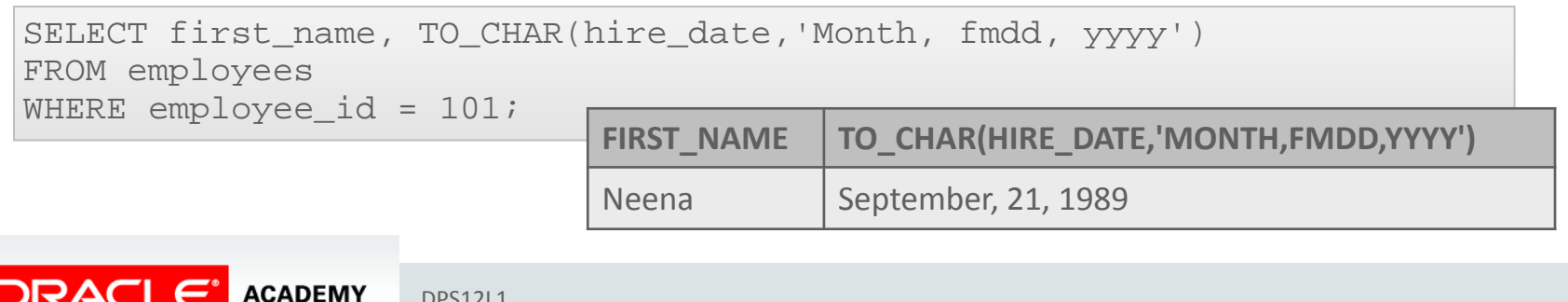

### Inserting Specific Date Values

• Similarly, if we want to INSERT a row with a non-default format for a date column, we must use the TO\_DATE function to convert the date value (a character string) to a date.

```
INSERT INTO copy_employees
  (employee id, first name, last name, email, phone number, hire date,
    job_id, salary)
VALUES
    (301,'Katie','Hernandez', 'khernandez','8586667641', 
     TO_DATE('July 8, 2015', 'Month fmdd, yyyy'), 'MK_REP',4200);
```
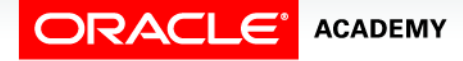

#### Inserting Specific Date Values

• A second example of TO DATE allows the insertion of a specific time of day, overriding the default time of midnight.

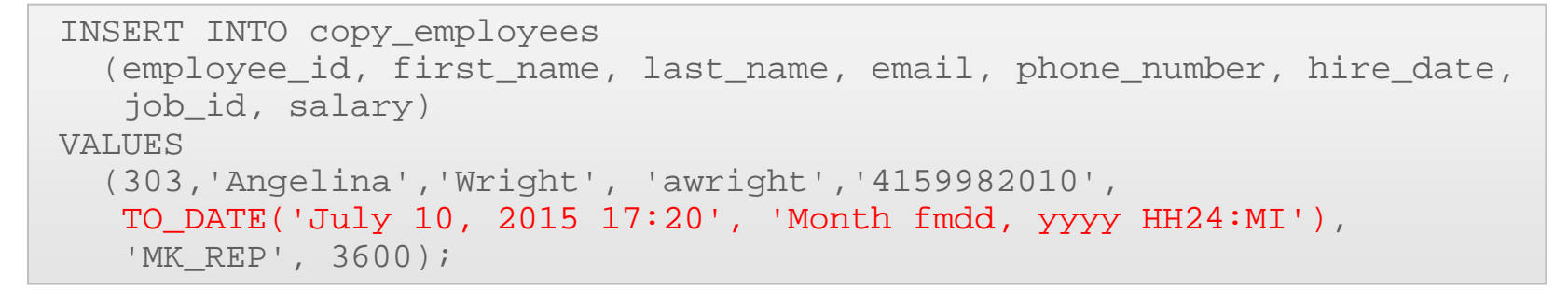

```
SELECT first_name, last_name,
   TO CHAR(hire date, 'dd/Mon/YYYY HH24:MI') As "Date and Time"
FROM copy employees
WHERE employee id = 303;
```
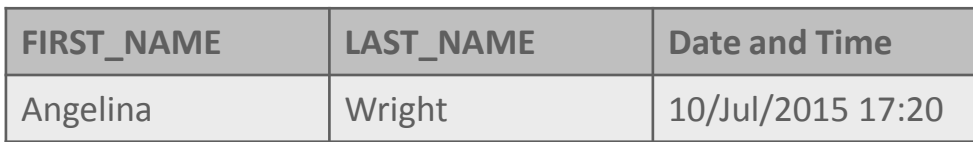

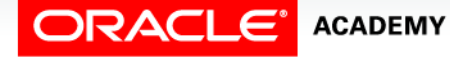

- Each INSERT statement we have seen so far adds only one row to the table.
- But suppose we want to copy 100 rows from one table to another.
- We do not want to have to write and execute 100 separate INSERT statements, one after the other.
- That would be very time-consuming.
- Fortunately, SQL allows us to use a subquery within an INSERT statement.

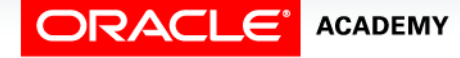

- All the results from the subquery are inserted into the table.
- So we can copy 100 rows or 1000 rows with one multiplerow subquery within the INSERT.
- As you would expect, you don't need a VALUES clause when using a subquery to copy rows because the inserted values will be exactly the values returned by the subquery.

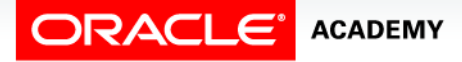

- In the example shown, a new table called SALES REPS is being populated with copies of some of the rows and columns from the EMPLOYEES table.
- The WHERE clause is selecting those employees that have job IDs like '%REP%'.

INSERT INTO sales\_reps(id, name, salary, commission\_pct) SELECT employee\_id, last\_name, salary, commission\_pct FROM employees WHERE job\_id LIKE '%REP%';

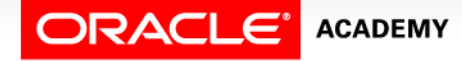

- The number of columns and their data types in the column list of the INSERT clause must match the number of columns and their data types in the subquery.
- The subquery is not enclosed in parentheses as is done with the subqueries in the WHERE clause of a SELECT statement.

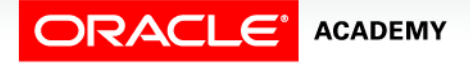

- If we want to copy all the data  $-$  all rows and all columns  $$ the syntax is even simpler.
- To select all rows from the EMPLOYEES table and insert them into the SALES REPS table, the statement would be written as shown:

```
INSERT INTO sales_reps
   SELECT * 
    FROM employees;
```
• Again, this will work only if both tables have the same number of columns with matching data types, and they are in the same order.

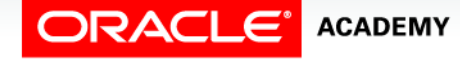

# Terminology

Key terms used in this lesson included:

- INSERT INTO
- USER
- Transaction
- Explicit

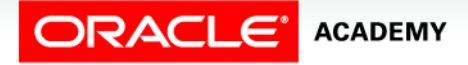

## Summary

In this lesson, you should have learned how to:

- Explain the importance of being able to alter the data in a database
- Construct and execute INSERT statements which insert a single row using a VALUES clause
- Construct and execute INSERT statements that use special values, null values, and date values
- Construct and execute INSERT statements that copy rows from one table to another using a subquery

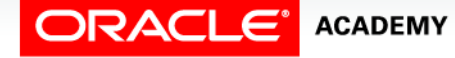

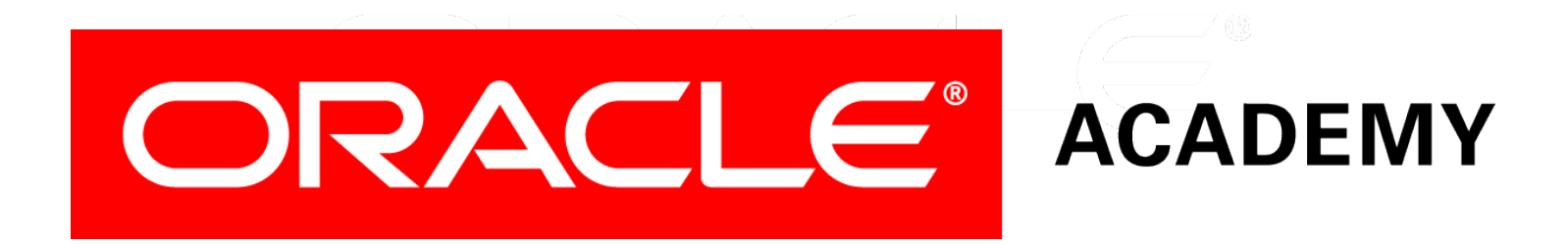